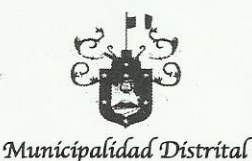

Maríano Melgar

**I.- ANTECEDENTES:** 

## RESOLUCIÓN DE GERENCIA MUNICIPAL Nº 2

Mariano Melgar, 0 5 NOV 2020

COMITANCACION **WIDI-ID MOJER ONA WINTER UNDER DISTANCE** 

**ENES** 

 $\mathbf{1}$ 

VISTO:

Expediente N°10577 - 2019; Constancia de posesión para servicios Básicos N°082-2019-GDU-MDMM; Expediente N°13586-2019; Expediente N°15099-2019; Carta N 833-2019-GDU-MDMM; Carta N 833-2019-GDU-MDMM; Expediente Nº 18625-2019; Informe N° 1171-2019-GDU-MDMM y Dictamen Legal Nº 438-2020-GAJ-MDMM, de la Gerencia de Asesoría Jurídica, y;

#### **CONSIDERANDO:**

Que, mediante Expediente N° 10577-2019 de fecha 21 de junio de 2019. la Sra. Lucrecia Mamani Gutiérrez, solicita constancia de posesión para servicios básicos de la propiedad ubicada en Asociación Pro-Vivienda Los Rosales, Mz. LL. Lote 2 del distrito de Mariano Melgar.

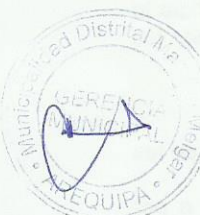

 $E_{0}$ 

 $-3BF$ IR.

Que, en atención de lo solicitado, se otorga Constancia de Posesión para Servicios Básicos N°082-2019-GDU-MDMM de fecha 02 de julio de 2019, se constata, según Expediente N°10577-2019 y tomando como referencia el Informe N°918-2019-RVRP-DOPHU-GDU-MDMM, de la División de Obras Privadas y Habilitaciones Urbanas de la Gerencia de Desarrollo Urbano, que la Sra. LUCRECIA MAMANI GUTIÉRREZ, ejerce posesión en forma pacífica, publica y permanente en el terreno, ubicado en Asociación Pro Vivienda Los Rosales, Mz. LL, Lote 2 de esta jurisdicción.

Que, con Expediente N°13586-2019 de fecha 21 de agosto de 2019, el Sr. Francisco Julián Catari Choquehuanca, solicita constancia de posesión de la propiedad ubicada en Pro-Vivienda Los Rosales, Mz. LL, Lote 2 del distrito de Mariano Melgar. En atención de ello, la División de Obras Privadas y Habilitaciones Urbanas mediante el Comunicado Nº 073-2019-DOP-GDU-MDMM solicita al administrado se sirva aclarar el parentesco con Doña Lucrecia Mamani Gutiérrez, ya que solicito según expediente N°10577 Constancia de Posesión para Servicios Básicos para el mismo domicilio.

Que, mediante Expediente N°15099-2019 de fecha 16 de setiembre de 2019, el administrado Francisco Julián Catari Choguehuanca, solicita la nulidad de la Constancia de Posesión para Servicios Básicos N°082-2019-GDU-MDMM de fecha 02 de julio de 2019, otorgado a Doña LUCRECIA MAMANI GUTIÉRREZ; señalando ser propietario del inmueble desde el año 1996, que cumple con efectuar el pago del Impuesto Predial encontrándose al día en sus pagos, incluso en el año 1997 ha obtenido un préstamo del Banco de Materiales; para ello adjunta los siguientes documentos: copia de su DNI (folios 13), copia de certificado de posesión expedido por la Asociación Pro-Vivienda "Los Rosales" del año 1996 (folios 14), copia de constancia de posesión del año 2006 (folios 15), copia de documento expedido por el Banco de Materiales (folios 16), copia de la declaración jurada del Impuesto Predial a partir del año 2013 hasta la actualidad (folios 17 al 39).

Que, mediante Carta N 833-2019-GDU-MDMM, de fecha 12 de noviembre del 2019, la Gerente de Desarrollo Urbano corre traslado la solicitud de Nulidad de Constancia se Posesión a la administrada Lucrecia Mamani Gutiérrez, a efecto realice los descargos correspondiente en el plazo de 05 días calendario.

Que, con Expediente Nº 18625 de fecha 19 de noviembre del 2019 Doña LUCRECIA MAMANI GUTIÉRREZ, presenta los descargos de la solicitud de Nulidad de Constancia.

Que, mediante Informe Nº 1171-2019-GDU-MDMM, la Gerencia de Desarrollo Urbano, remite el expediente a este Despacho sobre la nulidad solicitada en base al Art. 11 del Texto Único Ordenado de la Ley N°27444.

#### **II.- MARCO NORMATIVO:**

Que, la Constitución Política del Perú, en su artículo 194 señala que las Municipalidades son órganos de Gobierno Local, con personería Jurídica de derecho público y tienen autonomía política, económica y administrativa en los asuntos de su competencia, y concordante con lo dispuesto en el Artículo II de la Ley Nº 27972 Orgánica de Municipalidades. La autonomía que la Constitución Política del Perú establece para las Municipalidades radica en la facultad de ejercer actos de gobierno, administrativos y de administración, con sujeción al ordenamiento jurídico.

### RESOLUCIÓN DE GERENCIA MUNICIPAL Nº 213-2020-MDMM

Que, el artículo IV del Título Preliminar del Texto Único Ordenado de la Ley Nº 27444 - Ley del Procedimiento Administrativo General, señala en su numeral 1.1), sobre el Principio de Legalidad que: "Las autoridades administrativas deben actuar con respeto a la Constitución, la ley y al derecho, dentro de las facultades que le estén atribuidas y de acuerdo con los fines para los que les fueron conferidas".

Que, la nulidad de oficio es una figura procedimental por medio de la cual, la administración pública revisa sus propios actos a efectos de corroborar que estos hayan sido emitidos conforme a los parámetros legales existentes; no obstante, debe precisar que para que un acto administrativo sea declarado nulo, este debe cumplir ciertos requisitos, los cuales, en atención al Principio de Legalidad, se encuentran regulados literalmente en el Texto Único Ordenado de la Ley Nº 27444.

Que, al respecto, el artículo 213.1 del referido Texto Único Ordenado establece que: "En cualquiera de los casos enumerados en el Artículo 10, puede declararse de oficio la nulidad de los actos administrativos, aun cuando hayan quedado firmes, siempre que agravien el interés público o lesionen derechos fundamentales.

Que, a su vez, el artículo 10 del mismo Texto Único Ordenado señala lo siguiente: "Artículo 10.- Son vicios del acto administrativo, que causan su nulidad de pleno derecho, los siguientes:

- La contravención a la Constitución, a las leyes o a las normas reglamentarias.  $\mathbf{1}$ .
- $\mathcal{P}$ El defecto o la omisión de alguno de sus reguisitos de validez, salvo que se presente alguno de los supuestos de conservación del acto a que se refiere el Artículo 14.
- Los actos expresos o los que resulten como consecuencia de la aprobación automática o por 3. silencio administrativo positivo, por los que se adquiere facultades, o derechos, cuando son contrarios al ordenamiento jurídico, o cuando no se cumplen con los requisitos, documentación o trámites esenciales para su adquisición.
- Los actos administrativos que sean constitutivos de infracción penal, o que se dicten como  $\overline{4}$ . consecuencia de la misma.

Como puede apreciarse, solamente si un acto administrativo se encuentra inmerso dentro de las referidas causales, será posible iniciar el procedimiento de Nulidad de Oficio, respetando del principio del Debido Procedimiento, corriéndosele el traslado correspondiente, y emitiendo una respuesta motivada a derecho.

Que, en el caso de que cualquiera de las áreas, en especial el área técnica pertinente, advierta causales de nulidad en un acto administrativo, debe emitir un informe obietivo, independiente y respecto de un procedimiento o acto en específico, en donde se analicen las particularidades de dicho expediente o acto, concordando y/o precisando la causal de nulidad latente, ello con el propósito de que esta gerencia pueda hacer el análisis jurídico respectivo.

Que, en el mismo sentido, el artículo 213.2 del referido Texto Único Ordenado establece que: "La nulidad de oficio solo puede ser declarada por el funcionario jerárquico superior al que expidió el acto que se invalida. Si se tratara de un acto emitido por una autoridad que no está sometida a subordinación jerárquica, la nulidad es declarada por resolución del mismo funcionario".

#### III.- APLICACIÓN AL CASO EN CONCRETO:

Municipalidad Distrital Maríano Melgar

 $trital A$ 

 $\mathbb{R}$ 

**HAVAINE** 

藤

輜

藤

樣

g/h

Que, mediante Expediente N°15099-2019 de fecha 16 de setiembre de 2019, el administrado Francisco Julián Catari Choquehuanca, solicita la nulidad de la Constancia de posesión para servicios básicos N°082-2019-GDU-MDMM de fecha 02 de julio de 2019, otorgado a Doña Lucrecia Mamani Gutiérrez; señalando ser propietario del inmueble desde el año 1996, que cumple con efectuar el pago del Impuesto Predial encontrándose al día en sus pagos, incluso en el año 1997 ha obtenido un préstamo del Banco de Materiales; para ello adjunta los siguientes documentos: copia de su DNI (folios 13), copia de certificado de posesión expedido por la Asociación Pro-Vivienda "Los Rosales" del año 1996 (folios 14), copia de constancia de posesión del año 2006 (folios 15), copia de documento expedido por el Banco de Materiales (folios 16), copia de la declaración jurada del Impuesto Predial a partir del año 2013 hasta la actualidad (folios 17 al 39).

Que, mediante Carta N° 833-2019-GDU-MDMM, de fecha 12 Noviembre de 2019, se le comunicó a Doña Lucrecia Mamani Gutiérrez, que el administrado Francisco Julián Catari Choquehuanca, ha solicitado la nulidad de la constancia de posesión para servicios básicos N° 082-2019-GDU-

 $\overline{2}$ 

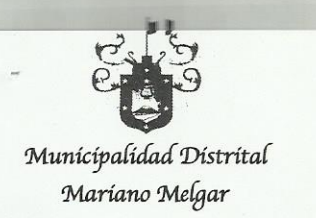

## RESOLUCIÓN DE GERENCIA MUNICIPAL Nº 213-2020-MDMM

MDMM, en merito a ello, se le otorgo el plazo de cinco días hábiles para efectuar el descargo correspondiente, de conformidad con lo establecido en el Art. 213.3 de Texto Único Ordenado de la Ley 27444- Ley de Procedimiento Administrativo General, donde establece lo siguiente: "(...) En caso de declaración de nulidad de oficio de un acto administrativo favorable al administrado, la autoridad previamente al pronunciamiento, le corre traslado, otorgándole un plazo no menor de cinco (5) días para ejercer su derecho de defensa".

Que, mediante Expediente Nº 18625 de fecha 19 Noviembre 2019, Doña Lucrecia Mamani Gutiérrez, ejerce su derecho de defensa y solicita se declare infundada la solicitud de nulidad interpuesto por el administrado Francisco Julián Catari Choquehuanca, en base a los siguientes argumentos:

- Que, el solicitante había sido poseedor del bien inmueble en controversia, en los años 1996 y 1997, pero no propietario porque no tiene título de propiedad, esto se advierte del pago del impuesto predial, la constancia expedida por el Consejo Directivo de ese entonces y los documentos de préstamo del Banco de Materiales.
- Que, don Francisco Julián Catari Choquehuanca, nunca se había empadronado en la Asociación Pro Vivienda Los Rosales, tampoco participaba en las cuotas, reuniones y faenas, menos se encontraba en posesión de dicho inmueble.
- Que, en el año 2008, don Francisco Julián Catari Choguehuanca, entrega la posesión del inmueble a don Nazario Mamani Gutiérrez, para posteriormente en el 2012 la recurrente Doña Lucrecia Mamani Gutiérrez, adquirir la calidad de adjudicataria posesionario del inmueble de don Nazario Mamani Gutiérrez, mediante el documento privado denominado "Transferencia de derechos de adiudicación" ( folios 87), asimismo, en el 2018, mediante contrato de compra venta, se formalizo la venta del inmueble ubicado en Asociación Pro Vivienda Los Rosales, Mz LL. Lote 02 del distrito de Mariano Melgar. (folios 88)

Que, estando lo mencionado, se puede establecer que el acto administrativo del cual se solicita la nulidad es la Constancia de Posesión para Servicios Básicos Nº 082-2019-GDU-MDMM de fecha 02 de julio de 2019, por lo tanto corresponde evaluar si dicha documentación ha sido emitida conforme derecho, en consecuencia, se tiene que mediante el Texto Único de Procedimientos Administrativos - TUPA de la Municipalidad Distrital de Mariano Melgar, señala que los requisitos para la expedición de la Constancia de Posesión para la Dotación de Servicios Básicos, son los siguientes: ltem 86. "1. Solicitud dirigida al Alcalde indicando sus datos generales. 2. Pago por derecho de trámite. 3. Plano simple de ubicación con linderos y colindancias. 4. Declaración Jurada del solicitante de veracidad de la documentación acompañada. 5. Declaración Jurada de dos vecinos colindantes". Por lo tanto, de la revisión de los documentos adjuntados por la administrada Doña Lucrecia Mamani Gutiérrez, en el Expediente N° 10577-2019, ha cumplido con los requisitos que exige el TUPA.

Que, asimismo, mediante Hoja de Coordinación N° 18-2020-MDMM/GAJ, la Gerencia de Asesoría Jurídica, recomendó a la Gerencia de Desarrollo Urbano, realizar una nueva inspección a fin de verificar si la Sra. Lucrecia Mamani Gutiérrez se encuentra en posesión. En merito a ello, mediante Acta de Verificación de Posesión Efectiva-2020-DOPHU-GDU-MDMM, de fecha 05 de febrero de 2020, el Inspector de la División de Obras Privadas y Habilitaciones Urbanas Sr. William John Benavente Chambi, se constituyo en la Asociación de Vivienda Los Rosales, Mz. LL, Lote 2 del distrito de Mariano Melgar, constatando que la posesionaria Doña Lucrecia Mamani Gutiérrez, ocupa el lote antes mencionado, contando con una construcción de material noble y techo de concreto, adjuntando fotos de la inspección ocular (folios 115 al 118). Asimismo, mediante declaración jurada, los vecinos identificados como Gustavo E. Iquiapaza G., Aldo Leonel Neyra Lanchipa y Agripina Ccama Lipa, declaran bajo juramento que la posesionaria Lucrecia Mamani Gutiérrez, viene posesionando el inmueble en mención por más de cinco años.

Que, la Gerencia de Asesoría Jurídica mediante Dictamen Legal Nº438-2020-GAJ-MDMM, es de la opinión que, no se puede declarar la nulidad de la Constancia de Posesión para Servicios Básicos N°082-2019-GDU-MDMM de fecha 02 de julio de 2019, del predio ubicado Asociación Pro Vivienda Los Rosales, Mz. LL, Lote 2 de esta jurisdicción. Por cuanto, la Sra. Doña Lucrecia Mamani Gutiérrez, ostenta la posesión sobre el predio; asimismo, teniendo en cuenta que la constancia de posesión ha cumplido con los requisitos establecidos en el TUPA, y con los requisitos de validez de los actos administrativos del Texto Único Ordenado de la Ley N° 27444, Ley del Procedimiento Administrativo General, al igual que el Acta de Verificación de Posesión Efectiva-2020-DOPHU-GDU-MDMM, de fecha 05 de febrero de 2020, se deberá declarar infundado el Recurso de Nulidad planteado por el administrado Francisco Julián Catari Choquehuanca.

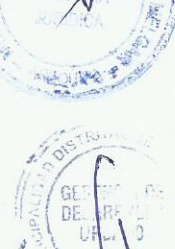

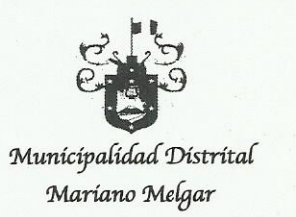

RITAL A

**RENCIA DE** 

# RESOLUCIÓN DE GERENCIA MUNICIPAL Nº 23-2020-MDMM

Que, de conformidad a los considerandos del Marco Normativo y la doctrina mencionada en aplicación del caso concreto de la presente resolución, corresponde a este Despacho, emitir el pronunciamiento correspondiente en su calidad de superior jerárquico conforme al Organigrama Estructural de la Municipalidad Distrital de Mariano Melgar.

Por lo expuesto, teniendo en cuenta los fundamentos planteados, y de conformidad a lo establecido Texto Único Ordenado de la Ley Nº 27444, Ley del Procedimiento Administrativo General.

#### **SE RESUELVE:**

ARTICULO PRIMERO. - DECLARAR INFUNDADA la solicitud planteada por el administrado Francisco Julián Catari Choquehuanca, respecto a la Nulidad de la Constancia de Posesión para Servicios Básicos Nº 082-2019-GDU-MDMM a favor de la señora LUCRECIA MAMANI GUTIÉRREZ del predio ubicado en Asociación Pro Vivienda Los Rosales, Mz. LL, Lote 02, del Distrito de Mariano Melgar, por las consideraciones contenidas en la presente resolución.

ARTICULO SEGUNDO. - DECLARAR POR AGOTADA la vía administrativa, de conformidad a lo dispuesto en el artículo 228 del Texto Único Ordenado de la Ley N° 27444 – Ley del Procedimiento Administrativo General.

ARTÍCULO TERCERO. - NOTIFICAR la presente Resolución a los administrados, así como a los demás entes administrativos de la Municipalidad Distrital de Mariano Melgar, al amparo de lo prescrito en el artículo 24.1° del Texto Único Ordenado de la Ley N° 27444 - Ley del Procedimiento Administrativo General, para conocimiento y fines.

#### REGÍSTRESE, COMUNÍQUESE Y CÚMPLASE.

 $\overline{4}$ 

**NUDAD DISTRITAL DE MNO. MELGAR** Miguel Angel Pineda Avalos Ahoa

GDU Interesa<br>Archivo